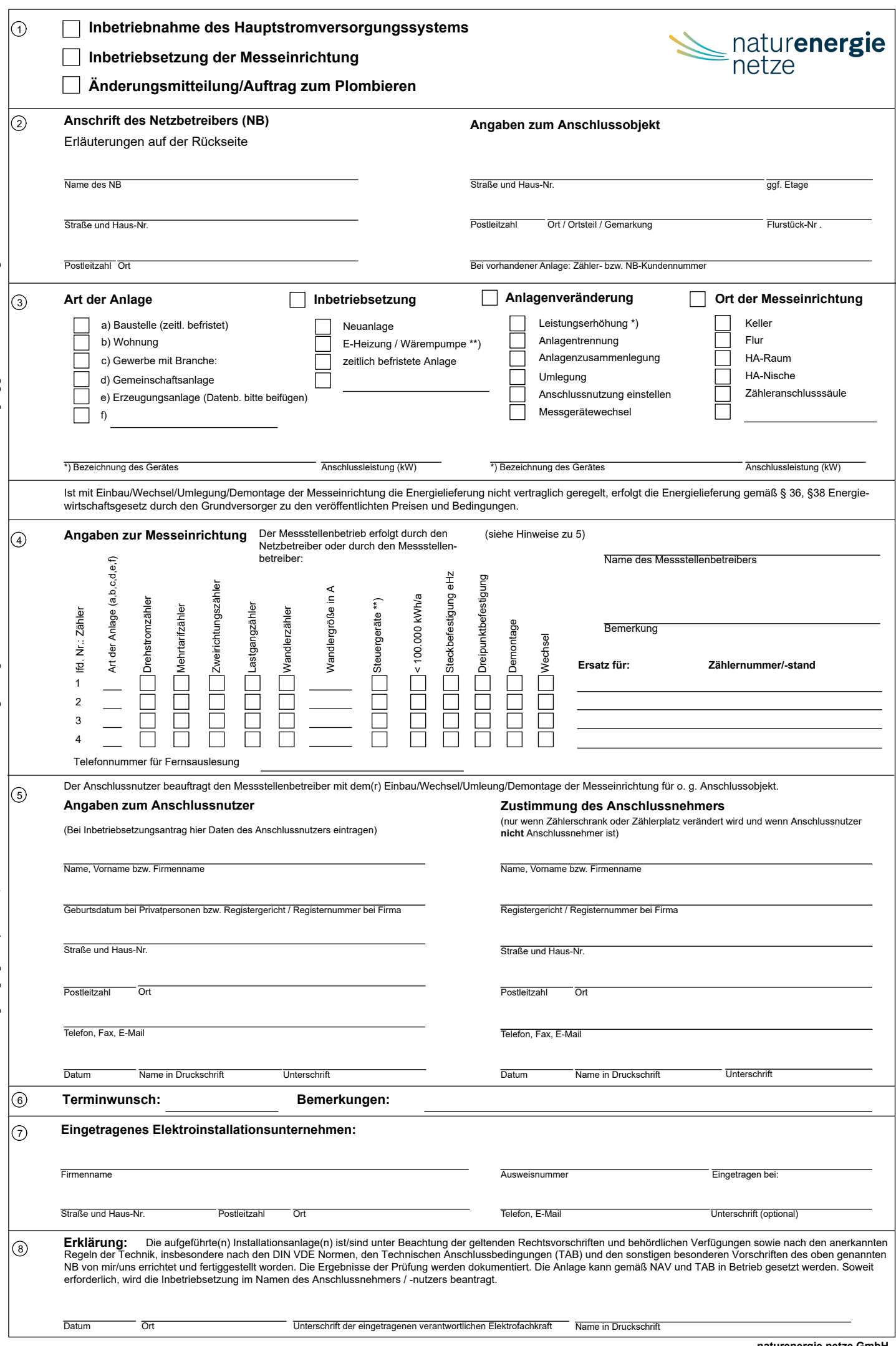

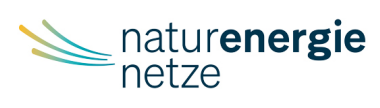

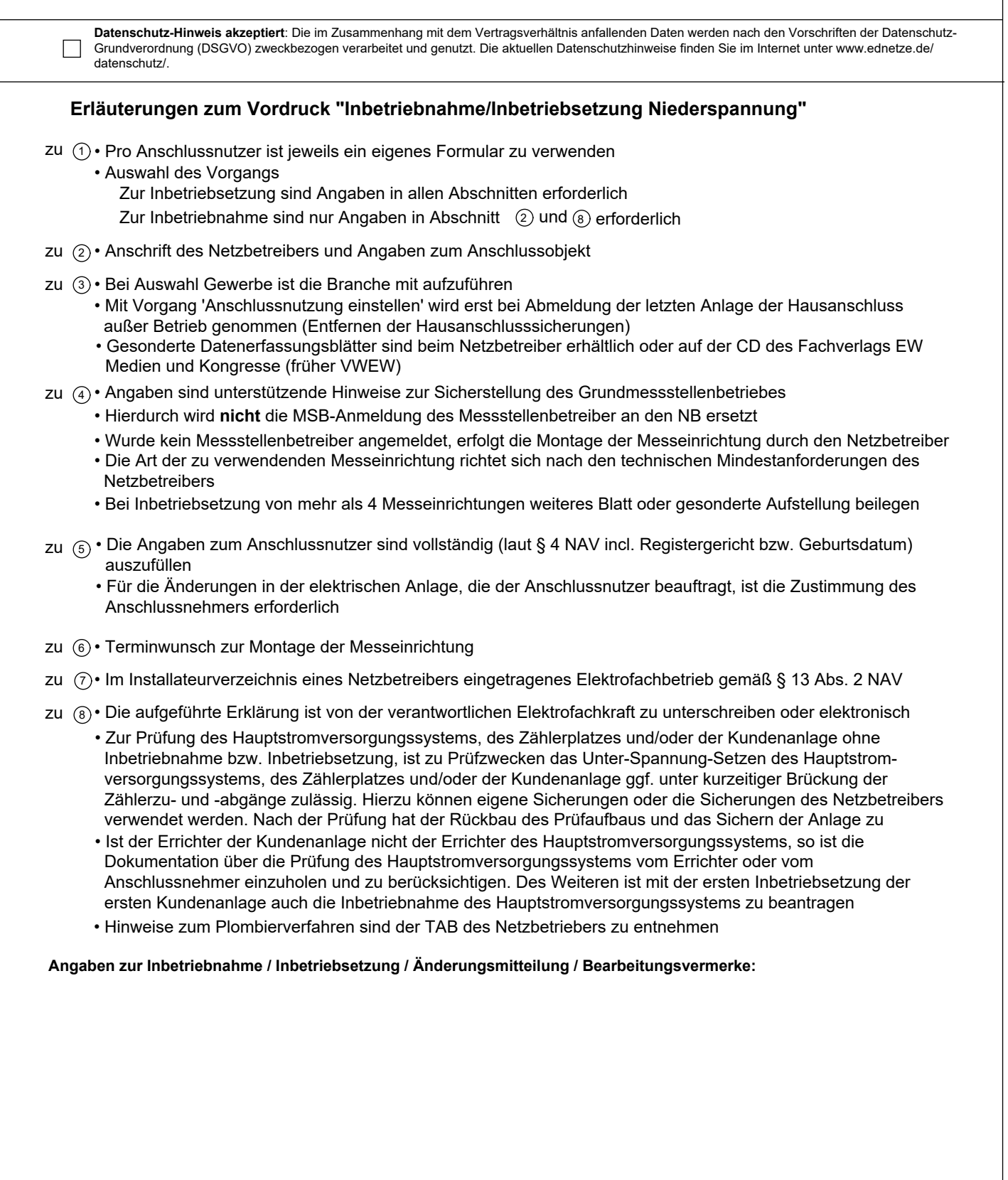

## **Inbetriebsetzungsprotokoll für Erzeugungsanlage**

(vom Anlagenerrichter auszufüllen) Inbetriebsetzungsprotokoll - Erzeugungsanlage Niederspannung

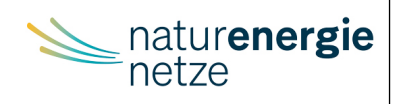

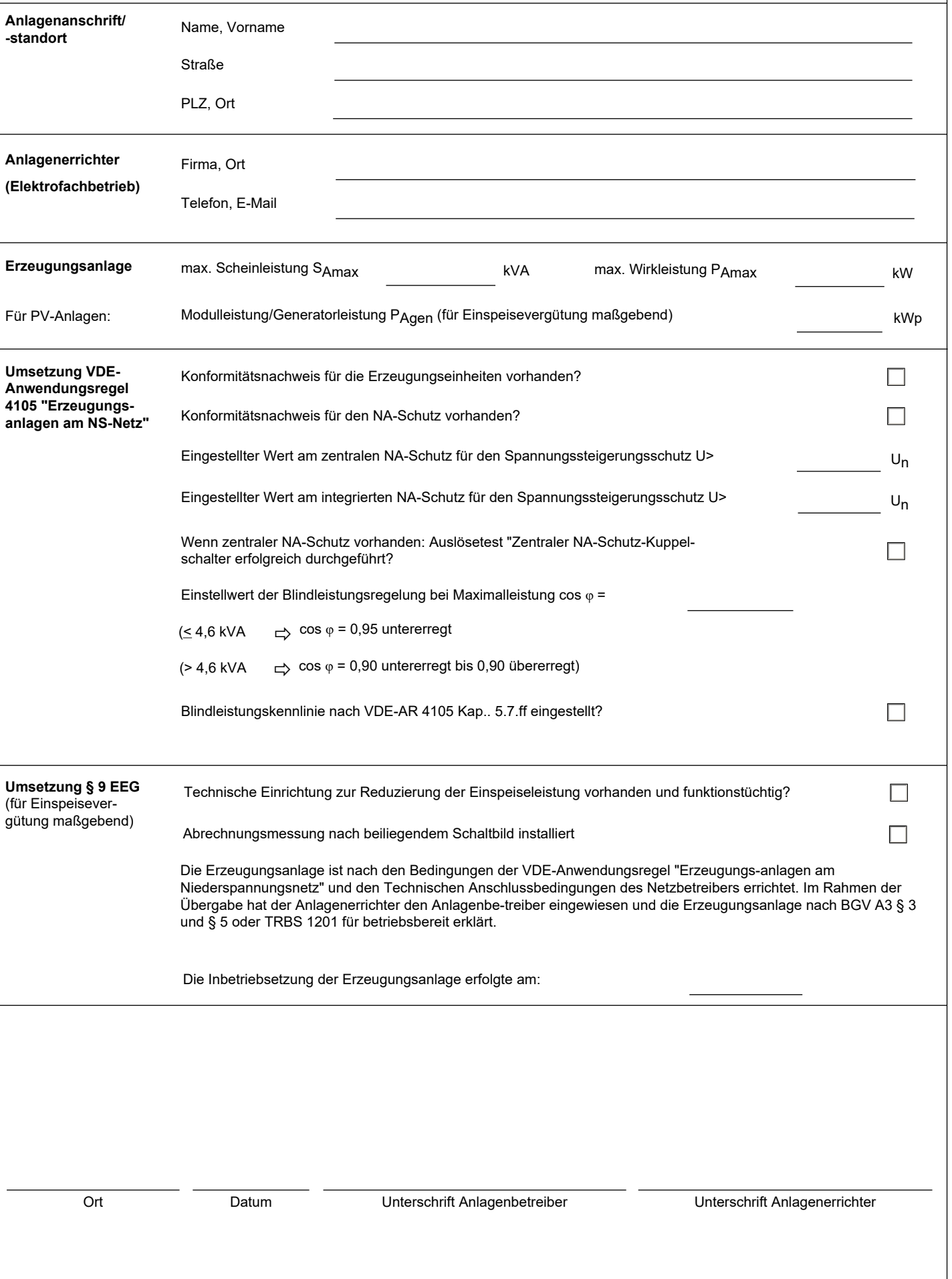

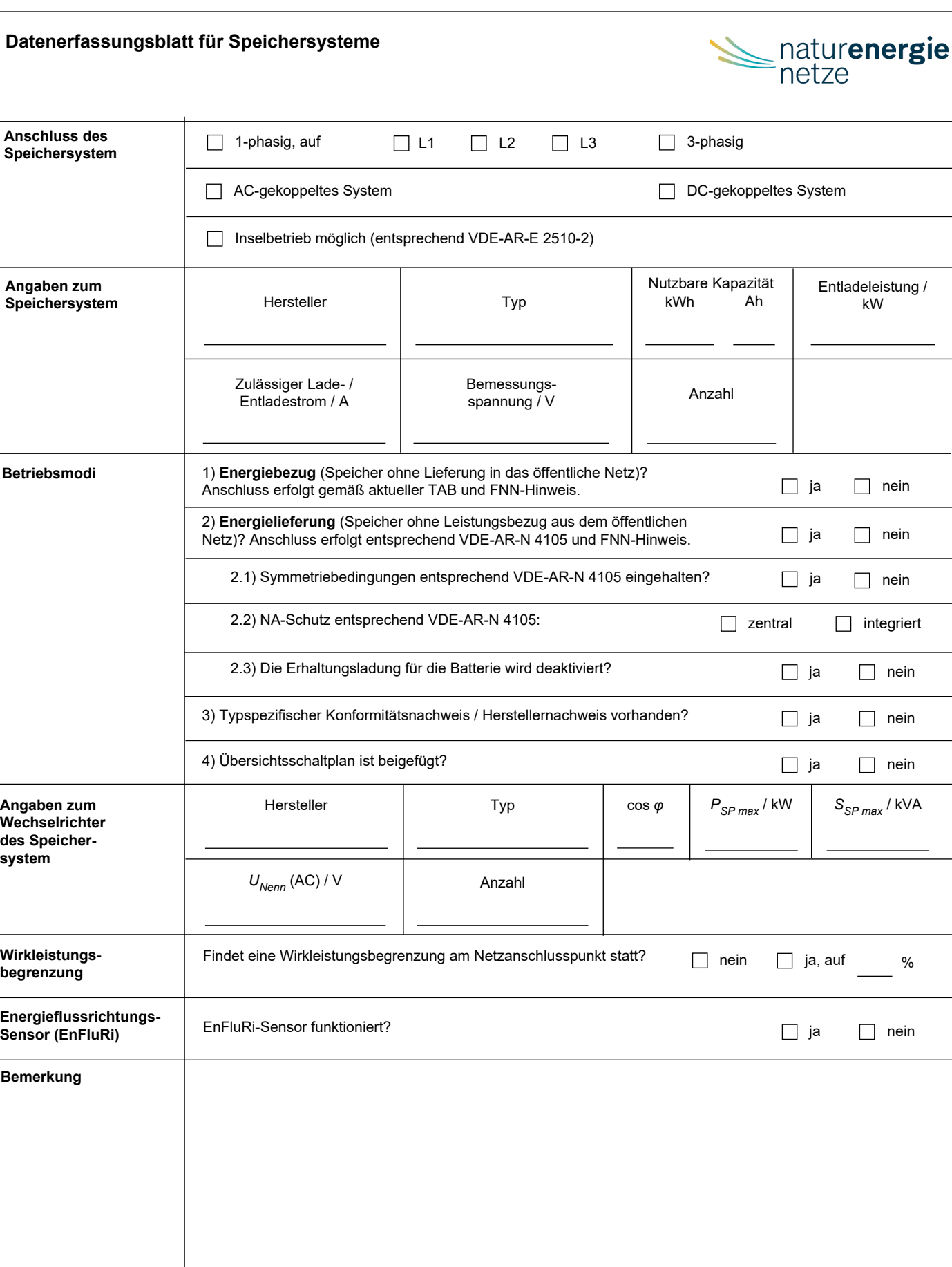

Ort Datum Datum Anlagenbetreiber

Um die internen Bearbeitungsvorgänge zu optimieren, überarbeiten wir unsere Formulare regelmäßig. Bitte verwenden Sie immer die im Internet zur Verfügung gestellte aktuelle Fassung.

Um die internen Bearbeitungsvorgänge zu optimieren, überarbeiten wir unsere Formulare regelmäßig. Bitte verwenden Sie immer die im Internet zur Verfügung gestellte aktuelle Fassung.

Verantwortliche Elektrofachkraft

Entladeleistung / kW

 $\Box$  integriert

 $S_{SP \, max}$  / kVA

 $\Box$  nein

 $\Box$  nein